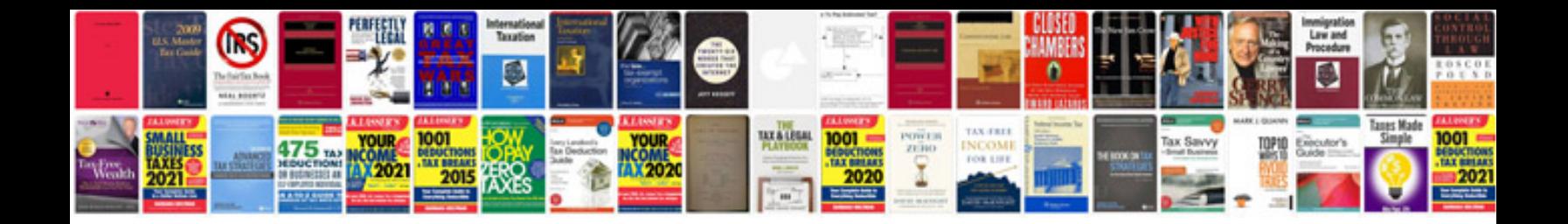

**Technical design template document**

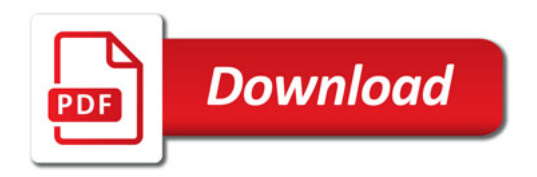

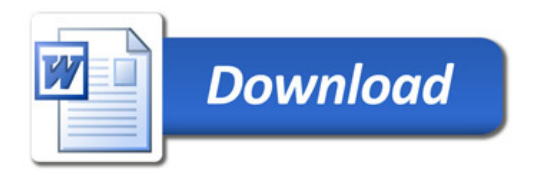